Universitat Politècnica de Catalunya Facultat d'Informàtica de Barcelona

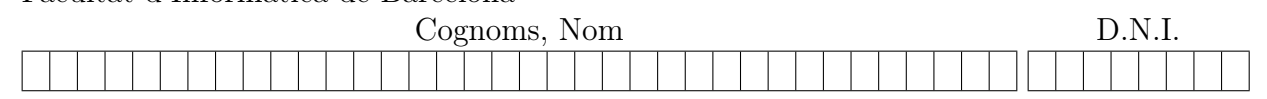

Titulació: Grau en Enginyeria Informàtica Curs: Q1 2021–2022 (2n Parcial) Assignatura: Programació 2 (PRO2) Data: 13 de gener de 2022 Duració: 2h 30m

1. (5 punts) Donada la següent representació d'una classe de llistes amb punt d'interès, doblement encadenades i sense sentinella

```
class Llista {
  private :
    struct node_llista {
        int info ;
        node_llista * seg ;
        node_llista* ant;
    };
    int longitud ;
    node_llista * primer_node ;
    node_llista * ultim_node ;
    node_llista* act;
    \dots // especificació i implementació d'operacions privades
  public :
    \ldots // especificació i implementació d'operacions públiques
};
```
es demana implementar el mètode suavitza amb la següent especificació:

```
void suavitza();
/* Pre: La llista implícita conté almenys dos elements */
/* Post: S'ha afegit a la llista ímplicita un nou element al mig dels dos
  elements consecutius que estan a una distància de valor més gran (en cas d'empat,
  els que siguin més a prop de l'inici de la llista); el valor del nou element
  és la (part entera de la) mitjana del valor d'aquests dos elements veins;
  el punt d'interès de la llista resultant passa a apuntar al nou element afegit */
```
Per exemple, si  $L = [12, 5, -3, -7, 9, 4, 10]$  llavors després d'executar L.suavitza() tindrem  $L = [12, 5, -3, -7, 1, 9, 4, 10]$ , ja que  $\{-7, 9\}$  són els dos elements consecutius que estan a una distància més gran (16) i la seva mitjana és 1.

El codi d'aquesta operació no ha de cridar a cap altre mètode públic o privat de la classe Llista, ni de cap altra classe, només consultar i modificar els atributs i els nodes de la llista implícita. Per a la vostra solució ompliu el codi que falta a les capses indicades. Cada capsa ha de contenir exactament una instrucció simple o una expressió. S'ha de respectar el següent invariant del bucle:

/\* Inv: Sigui L la llista implícita, distmax es la distància màxima de dos elements consecutius de la subllista de L entre primer\_node i ant, i primer\_distmax apunta al primer d'ells; antseg = ant->seg  $*/$ 

## SOLUCIÓ:

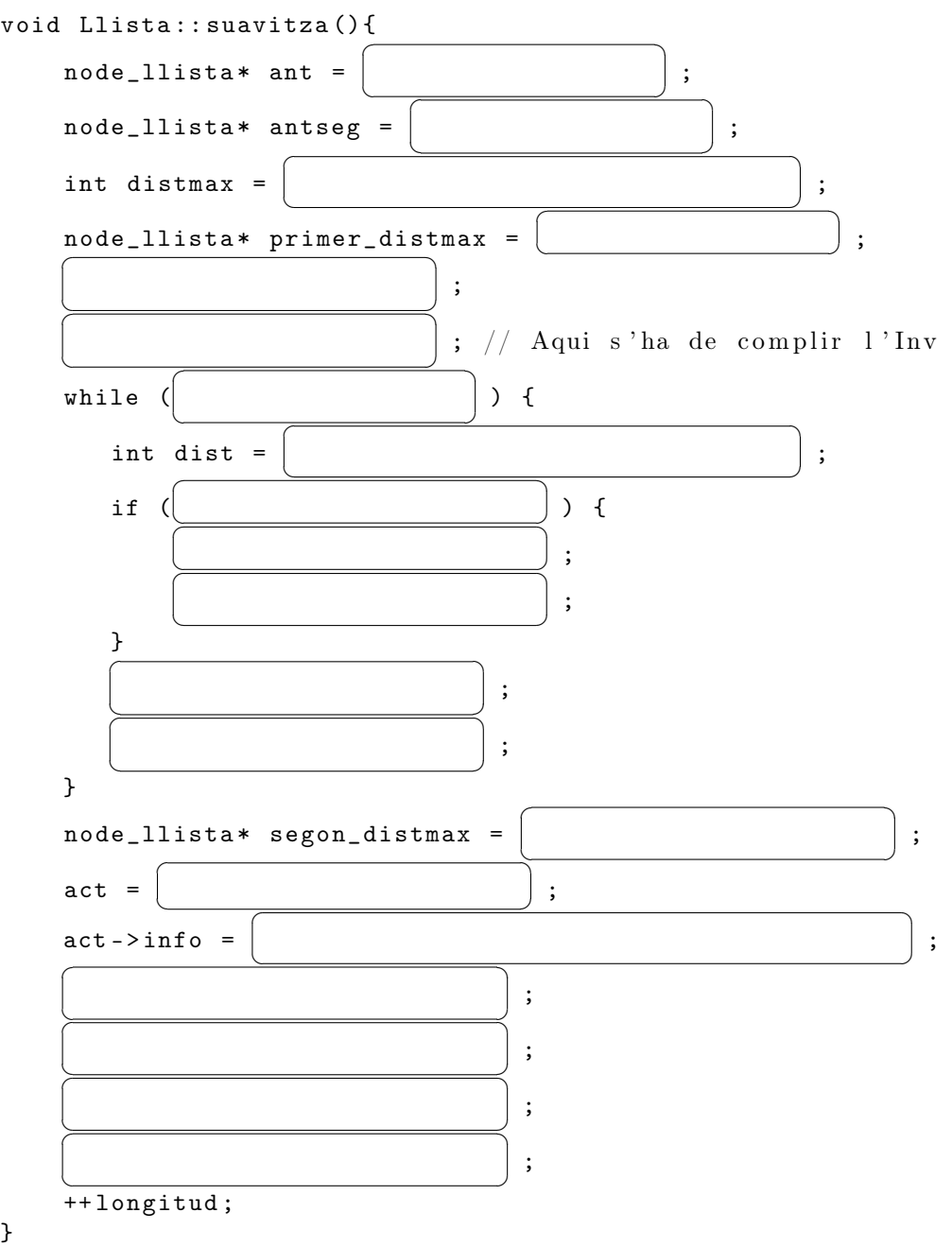

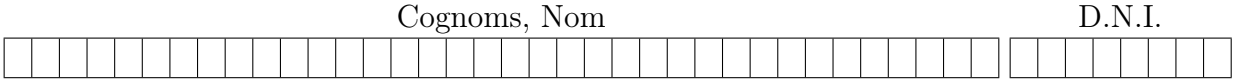

2. (2,5 punts) Donada la següent definició d'una classe Arbre en  $C++$ 

```
class Arbre {
  private :
    struct node_arbre {
         int info ;
         node_arbre * segE ;
         node_arbre * segD ;
    };
    \texttt{node\_arbre* primer\_node}; // apuntador a l'arrel de l'arbre
     ...
  public :
     ...
};
```
es demana implementar el mètode construeix\_ple amb la següent especificació:

```
void Arbre::construeix_ple(int k);
/* Pre: L'arbre implícit és buit i k >= 0 */
/* Post: L'arbre implícit és un arbre binari amb k nivells plens de nodes,
   on cada node té com a valor la seva profunditat a l'arbre */
```
Per exemple, per  $k = 3$  l'arbre implícit resultant de l'operació és:

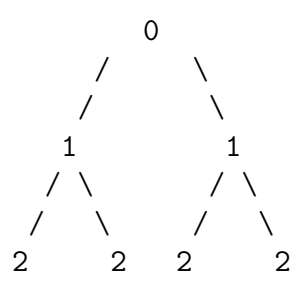

Per implementar construeix\_ple haureu de fer servir aquesta immersió:

```
static node_arbre* Arbre::i_construeix_ple(int k, int prof);
/* Pre: k > = 0, 0 <= prof <= k*//* Post: retorna un apuntador al node arrel (si existeix) d'un
   arbre binari amb (k-prof) nivells plens de nodes,
  on cada node té com a valor la seva profunditat a l'arbre + prof */
```
Ompliu les capses amb el vostre codi, respectant la resta del codi ja escrit. Cada capsa ha de contenir exactament una instrucció simple o una expressió. El codi no ha de cridar a cap altre mètode públic o privat de la classe Arbre.

SOLUCIÓ:

```
// public :
//
void Arbre:: construeix_ple(int k) {
      // Escriu aquí la teva implementació
      \searrow}
// private:
//
 static node_arbre* Arbre::i_construeix_ple(int k, int prof) {
     if (
           \sqrt{\frac{ {\rm Cas} \ \ \hbox{base} } }✆
                                                                                          ) {
           ✝
                                                                                                           ☎
                                                                                                           ✆
     }
     else {
         // Cas recursiu
          node_arbre * p =\overline{a}✝
                                                                                                                             ☎
           \begin{array}{|c|c|c|c|}\hline \multicolumn{1}{|c|}{\textbf{1}} & \multicolumn{1}{|c|}{\textbf{2}} & \multicolumn{1}{|c|}{\textbf{3}} & \multicolumn{1}{|c|}{\textbf{4}} & \multicolumn{1}{|c|}{\textbf{5}} & \multicolumn{1}{|c|}{\textbf{6}} & \multicolumn{1}{|c|}{\textbf{7}} & \multicolumn{1}{|c|}{\textbf{8}} & \multicolumn{1}{|c|}{\textbf{9}} & \multicolumn{1}{|c|}{\textbf{1}} & \multicolumn{1}{|c|}{\textbf{1}} & \multicolumn{✝
                                                                                                           ☎
           \overbrace{\hspace{2.5cm}}^{3}✝
                                                                                                                                                         ☎
           ✞ ✆
           ✝
                                                                                                                                                         \mathbf{r}\begin{picture}(42,10) \put(0,0){\vector(1,0){100}} \put(15,0){\vector(1,0){100}} \put(15,0){\vector(1,0){100}} \put(15,0){\vector(1,0){100}} \put(15,0){\vector(1,0){100}} \put(15,0){\vector(1,0){100}} \put(15,0){\vector(1,0){100}} \put(15,0){\vector(1,0){100}} \put(15,0){\vector(1,0){100}} \put(15,0){\vector(1,0){100}} \put(15,0){\vector(1,0){100}} \✝
                                                                                                           ☎
                                                                                                           ✆
    }
}
```
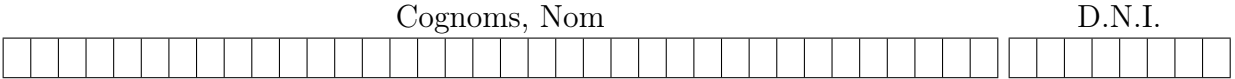

3. (2,5 punts) Donada la següent definició d'una classe ArbreGen en C++

```
class ArbreGen {
  private :
    struct node_arbreGen {
        int info ;
        vector<node_arbreGen*> seg;
    };
    node_arbreGen* primer_node; // apuntador a l'arrel de l'arbre
    ...
    /* Pre: cert *//* Post no fa res si m és nullptr; en cas contrari, allibera
       espai de tots els nodes de la jerarquia que té el node
       a puntat per m com a arrel */static void esborra_node_arbreGen (node_arbreGen* m);
  public :
    ...
};
```
es demana implementar un mètode públic corregeix amb la següent especificació:

```
void ArbreGen::corregeix();
/* Pre: L'arbre implícit = A i no és buit */
/* Post: L'arbre implícit és com A, però pels nodes x tals que
   el seu valor és diferent de la seva profunditat, s'ha substituït
   el subarbre amb arrel x per una fulla amb valor la seva profunditat */
```
Per exemple, l'arbre de l'esquerra quedaria modificat com es veu a la dreta.

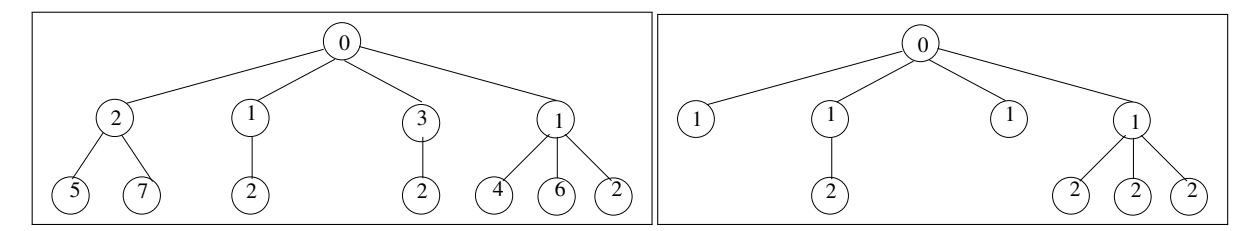

Per implementar corregeix haureu de fer servir aquesta immersió:

```
static void ArbreGen::i_corregeix(node_arbreGen*& p, int prof);
/* Pre: p apunta al node arrel d'una jerarquia J de nodes d'un ArbreGen no buit
   (p := nullptr) i prof >= 0 */
/* Post: p apunta al node arrel d'una jerarquia de nodes d'un ArbreGen que és com J,
  però pels nodes x tals que el seu valor és diferent de prof + la seva distància a p,
  s'ha substituït el subarbre amb arrel x per una fulla amb valor
  prof + la seva distància a p */
```
Ompliu les capses amb el vostre codi, respectant la resta del codi ja escrit. Cada capsa pot contenir ara més d'una instrucció. El codi no ha de cridar a cap mètode públic de la classe ArbreGen i només pot cridar als mètodes privats i\_corregeix i esborra\_node\_arbreGen.

SOLUCIÓ:

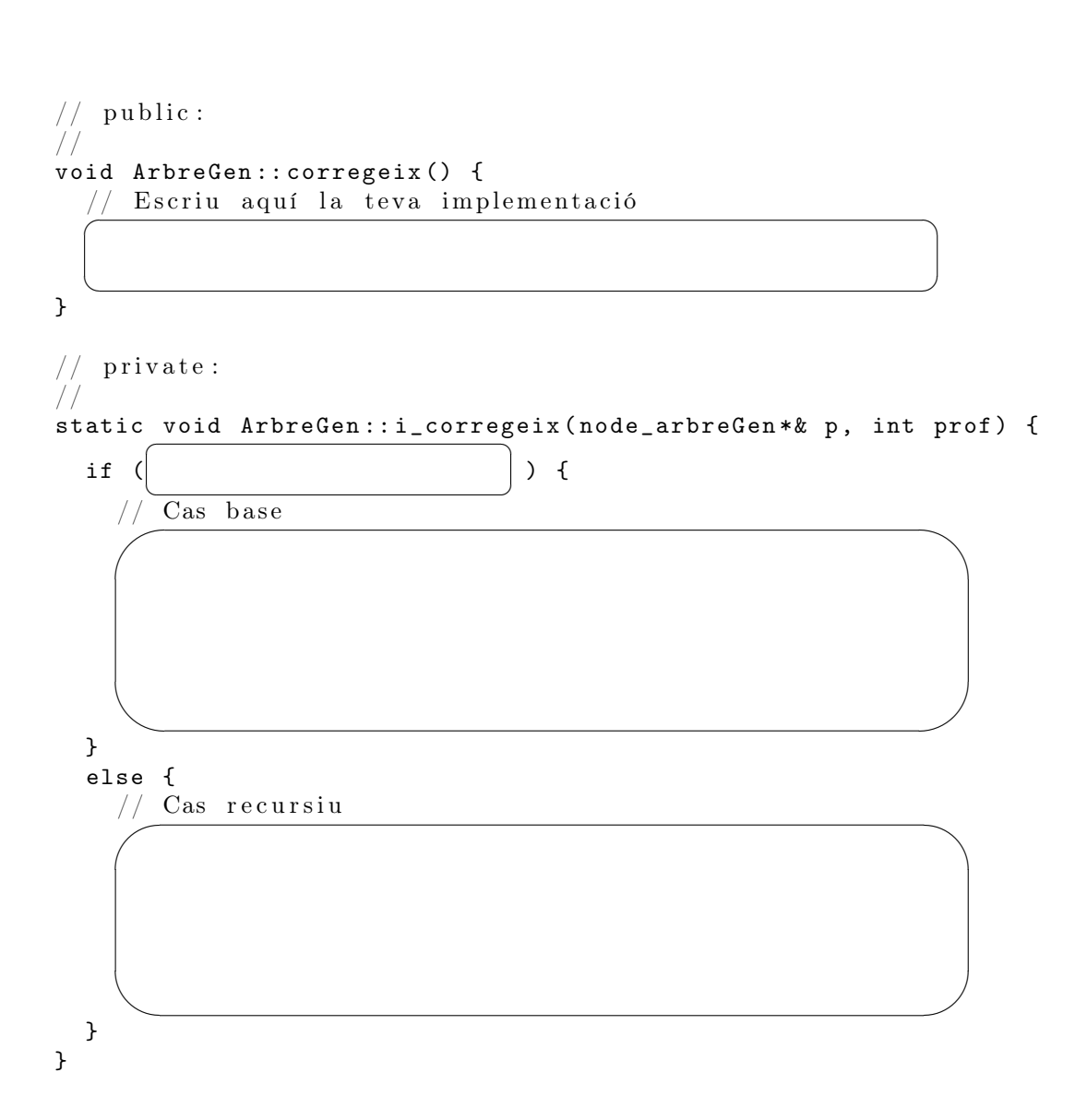